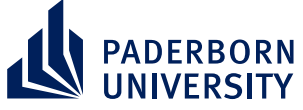

# NARA-WPE: A Python package

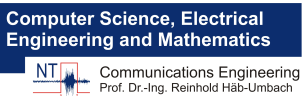

 $=$  stft(y).transpose(2, 0, 1)  $Y_t$  = tf.placeholder(...)  $Z_t f = wpe(Y_t f)$ 

with tf.Session() as session:  $Z =$  session.run(Z\_tf, {Y\_tf: Y})  $z = \text{istft}(Z.\text{transpose}(1, 2, 0))$ 

# for weighted prediction error dereverberation in Numpy and Tensorflow for online and offline processing

Lukas Drude, Jahn Heymann, Christoph Boeddeker, Reinhold Haeb-Umbach Department of Communications Engineering, Paderborn University, Germany *{*drude, heymann, boeddeker, haeb*}*@nt.upb.de

### Introduction

- *•* Open-source implementation of Weighted prediction error (WPE)
	- $\triangleright$  Single & multi channel
	- $\triangleright$  Offline, block-online & frame-online processing
	- ▶ Numpy & TensorFlow implementation
- *•* Modular code design to facilitate further research

#### Weighted prediction error

WPE is an effective dereverberation method and one of the few front-ends which still improves WERs even in combination with a strong back-end

$$
\begin{aligned} \text{STFT model assumption: } \mathbf{y}_{t,f} &= \mathbf{x}_{t,f}^{\text{(early)}} + \mathbf{x}_{t,f}^{\text{(tail)}}\\ \mathbf{x}^{\text{(early)}} &= \mathbf{h}^{\text{(early)}} * \mathbf{s} \\ \mathbf{x}^{\text{(tail)}} &= \mathbf{h}^{\text{(tail)}} * \mathbf{s} \end{aligned}
$$

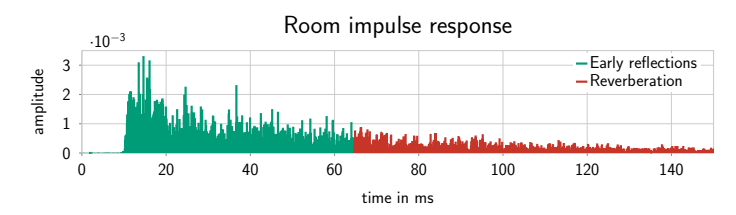

Use linear prediction to subtract reverberation

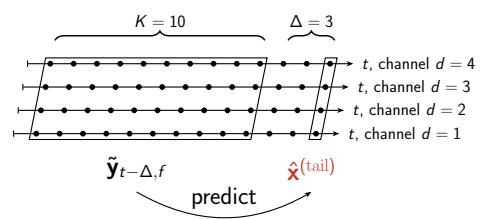

## Algorithm

- Initialize:  $\hat{\mathbf{x}}_{t,f}^{(early)} = \mathbf{y}_{t,f}$
- 1. Power estimation  $\lambda_{t,f}$ , e.g. smooth  $\hat{\mathsf{x}}_{t,f}^{\text{(early)}}$

```
2. Correlation terms:
                 Offline: \mathbf{R}_f = \frac{1}{T} \sum_t \frac{\tilde{\mathbf{y}}_{t-\Delta,f} \tilde{\mathbf{y}}_{t-\Delta,f}^{\text{H}}}{\lambda_{t,f}}, \ \mathbf{P}_f = \frac{1}{T} \sum_t \frac{\tilde{\mathbf{y}}_{t-\Delta,f} \mathbf{y}_{t,f}^{\text{H}}}{\lambda_{t,f}}<br>Block-Online: \mathbf{R}_{k,f} = \alpha \mathbf{R}_{k-1,f} + \sum_{\tau \in \mathcal{B}} \frac{\tilde{\mathbf{y}}_{t-\Delta,f} \mathbf{y}_{\tau-\Delta,f}^{\text{H}}}{Frame-Online: \mathbf{R}_{t,f} = \alpha \mathbf{R}_{t-1,f} + \frac{\tilde{\mathbf{y}}_{t-\Delta,f} \tilde{\mathbf{y}}_{t-\Delta,f}^{\text{H}}}{\lambda_{t,f}}, \ \mathbf{P}_{t,f} = \alpha \mathbf{P}_{t-1,f} + \frac{\tilde{\mathbf{y}}_{t-\Delta,f} \mathbf{y}_{t,f}^{\text{H}}}{\lambda_{t,f}}
```
 $\hat{\mathsf{x}}^{\textup{(tail)}}$ 

- 3. Filter matrix estimation:  $\mathbf{G}_f = \mathbf{R}_f^{-1} \mathbf{P}_f$
- 4. Early-arriving speech prediction:  $\hat{\mathbf{x}}_{t,f}^{(\text{early})} = \mathbf{y}_{t,f} \mathbf{\widehat{G}}_{f}^{\mathsf{H}}\widetilde{\mathbf{y}}_{t-\Delta,f}$
- 5. Goto 1. (iterative) or stop

## Example utterance

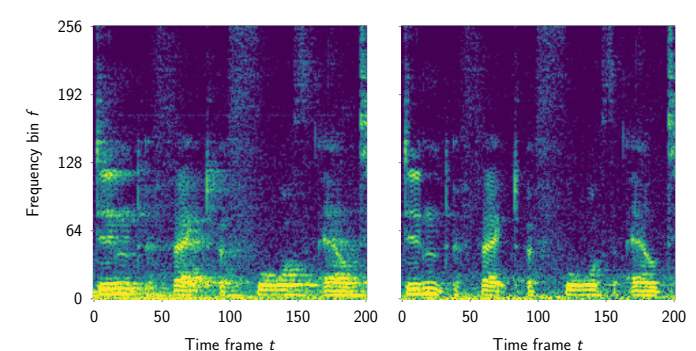

## Installation

Start your Python 3 environment and run: pip install nara\_wpe

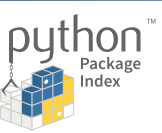

Alternatively, install it directly from Github: pip install git+https://github.com/fgnt/nara\_wpe

## Code examples

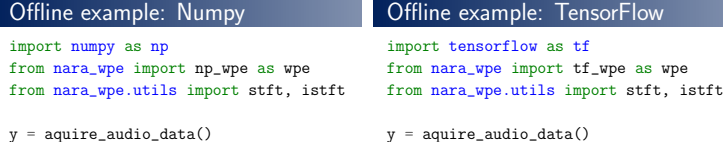

y = aquire\_audio\_data()  $\bar{Y} = \text{stft}(y) \cdot \text{transpose}(2, 0, 1)$ 

- $Z = wpe(Y)$
- 
- $z = \text{istft}(Z.\text{transpose}(1, 2, 0))$

#### Frame-online example: TensorFlow

import numpy as np import tensorflow as tf from nara\_wpe.tf\_wpe import online\_wpe\_step from nara\_wpe.utils import stft, istft

```
\mathtt{Q = np.identity(\dots)}G = np \cdot zeros( \ldots )
```

```
with tf.Session() as session:
```
- Y\_tf,  $Q_t$ tf,  $G_t$ tf = tf.placeholder(...), tf.placeholder(...), tf.placeholder(...) results = online\_wpe\_step(Y\_tf, Q\_tf, G\_tf)
	- for Y in aquire\_framebuffer():
		- $feed\_dict = {Y_tf: Y, Q_tf: Q, G_tf: G}$
		- $Z$ ,  $Q$ ,  $G =$  session.run(results, feed dict)

### Real-time performance on Raspberry Pi 3

Real time factor for different parameter settings when running the frameonline WPE implementation on a Raspberry Pi Model  $3b+$  (1 GB LPDDR2 RAM, 1*.*4 GHz). Each dot represents an average of at least 100 runs.

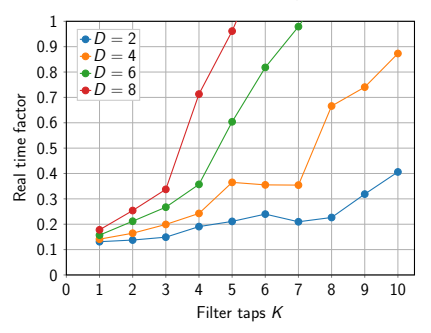

## ASR Results

Word error rates/% on the *real* REVERB evaluation sets:

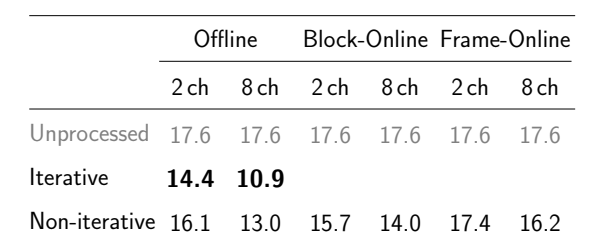

This work was in part supported by Deutsche Forschungsgemeinschaft (DFG)<br>under contract no. Ha3455/11-1 and a Google Faculty Research Award.<br>We thank Dr. Kinoshita, Dr. Nakatani and his colleagues for valuable discussions. Computational resources were provided by the Paderborn Center for Parallel Computing.